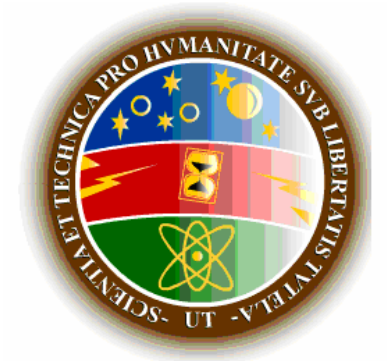

# **Representacion Gráfica de Resultados Experimentales** (Relaciones NO-Lineales)

## *:: OBJETIVOS [4.1]*

- o *Aprender a usar las hojas de papel logarítmico y semilogarítmico*
- o *Determinar la relación matemática de una nube de datos grafica, cuya tendencia es Nolineal.*
- o *Presentar los datos experimentales como graficas x-y.*
- o *Aplicar para casos de experimentos reales.*
- o *Usar adecuadamente el coeficiente de correlación*
- o *Tomar conciencia de la variabilidad en la medida experimental.*

## *MARCO TEÓRICO [4.2]*

## *Graficar datos experimentales*

*En la sesión anterior se trabajo con una serie de datos cuyo comportamiento ó tendencia era claramente lineal. Pero muchos fenómenos físicos son descritos por expresiones matemáticas simples, como uno de los siguientes tipos:*

- *1. Función Lineal:*  $y = ax + b$
- 2. *Función Polinómica:*  $y = bx^a$
- 3. *Función Exponencial:*  $y = ba^x$
- *4. Función Polar:*  $r = af(\theta)$ ; *ejemplo* :  $y = a$ *sen*(*bx*);  $y = b$  tan(*ax*); *etc.*

Las funciones tipo 2 y tipo 3 podrían ser estudiadas de la misma forma que se realizó para la *función lineal, es decir, definir la función a minimizar la variabilidad (el error) S y luego derivar con respecto a las constantes que se desean obtener. Pero este procedimiento puede hacerse más complejo en la medida que aumenta el orden del polinomio y habría que hacerlo para cada orden.*

*Un método más simple y efectivo fue desarrollado, cuyo objetivo primordial es la de linealizar la tendencia de los datos experimentales usando las propiedades de los logaritmos.*

*Esto se justifica si se tiene en cuenta el siguiente procedimiento:*

## *Linealización de la Función Polinómica*  $y = bx^a$ :

*Para linealizar, se saca el logaritmo en ambas partes de la ecuación, y se tiene:*

 $\log y = \log(bx^a)$  $\log y = \log b + \log x^a$  $\log y = a \log x + \log b$ *Donde se puede redefinir como* 

log  $Y = AX + B$  $Y = \log y$ :  $X = \log x$  $A = a$ :  $B = \log b$  $= AX +$  $\therefore Y = \log y$ :  $X =$  $\therefore A = a$ : B =  $\vdots$  $\vdots$ 

*(Equivalente a graficar en Papel logarítmico)*

*Lo cual es claramente la ecuación de una recta Y* = *AX* + *B y sus nuevos valores están allí indicados. Por lo tanto, al tener un conjunto tabulado de datos que cumplen con esta función Polinómica, estos pueden ser graficados linealmente si sobre el eje horizontal se posiciona los valores de log x, sobre el eje Vertical se posiciona los valores log y.*

## *Linealización de la Función Exponencial x y* = *ba :*

*Aplicando logaritmos en ambas partes de la ecuación, se tiene:*

 $\log y = \log (ba^{mx})$  $\log y = \log b + \log a^{mx}$  $\log y = mx \log a + \log b$ *Redefiniendo términos, se tiene*  $\log a$ :  $B = \log$  $Y = AX + B$  $Y = \log y$ :  $X = x$  $A = m \log a$ :  $B = \log b$  $\therefore Y = \log y$ :  $X =$  $\therefore A = m \log a$ : B =  $\vdots$  $\vdots$ 

*(Equivalente a graficar en Papel Semilogarítmico).*

De forma similar a la función anterior, aquí se obtuvo una recta  $Y = AX + B$ . Por lo tanto si *sobre el eje horizontal se posiciona los valores de x y sobre el eje vertical se posiciona los valores log y de un papel milimetrado se obtendrá una línea recta ó una nube de datos de tendencia lineal.*

*Tenga presente que toda función exponencial generalmente se trabaja solo dos bases, es decir, funciones en base decimal (10), ó funciones en base neperiana (e=2.718281), por lo tanto, la*

*constante a de la función mx y* = *ba toma dos valores*  $10 \Rightarrow \log a = 1$  $2.718281 \Rightarrow \log a = 0.4343$  $a = 10 \Rightarrow \log a$  $a = 2.718281 \Rightarrow \log a$  $a = 10 \Rightarrow \log a =$  $\begin{cases}\na = 2.718281 \Rightarrow \log a =\n\end{cases}$ 

*Las principales relaciones entre las diversas bases son:*

 $e^x = 10^{0.4343x}$ ;  $e^{2.3026x} = 10^x$  $\log x = 0.4343 Lnx$ ;  $Lnx = 2.3026 \log x$  $log e \cdot Ln10 = 1$ 

*Ventajas de linealizar una curva:*

HFRG y CAEM

*Cuando una curva se logra linealizar ya es posible aplicar los criterios aprendidos en la sesión anterior, lo que permite aplicar la regresión lineal a una nube de datos y analizar los errores de la misma forma que fue considerado para la recta.*

*Es de tener en cuenta que En un ámbito experimental es poco probable que los datos pareados y tabulados formen perfectamente una línea recta al aplicar los conceptos de linealización de la curva, pero con cierto nivel de certeza es posible discernir el comportamiento lineal de tal nube de datos y así aplicar al mismo criterio hallado:*

$$
a = \frac{n \sum x_i y_i - (\sum x_i)(\sum y_i)}{n \sum x_i^2 - (\sum x_i)^2}
$$
  
\n
$$
b = \frac{(\sum y_i) \sum x_i^2 - (\sum x_i y_i)(\sum x_i)}{n \sum x_i^2 - (\sum x_i)^2}
$$
  
\n*Con un error estimate*  $obde$  
$$
Err.Std = \left[ \frac{\sum (y_i - y_i)^2}{n - 2} \right]^{\frac{1}{2}}
$$

*Y para la verificación de su comportamiento se usa el coeficiente de correlación* 2  $\frac{1}{2}$  $1-\frac{v_{yx}}{2}$ *y*  $r = \left|1 - \frac{\sigma}{\sigma}\right|$ σ  $\begin{bmatrix} 0 & \sigma^2 \end{bmatrix}^2$  $= 1 - \frac{y}{2}$  $\left[\begin{array}{cc} & \sigma_y^2 \end{array}\right]$ 

### *Resumen de las Normas para Graficar los resultados experimentales:*

*Al realizar una gráfica, que puede ser efectuada manualmente o haciendo uso del software disponible en el mercado, las siguientes reglas deben tenerse en cuenta:*

- *Para la gráfica manual use papel milimetrado.*
- *Cada eje debe estar indicado, explícitamente, la magnitud que representa, con su símbolo y unidad de medida.*
- *Use las escalas de tal modo que la gráfica ocupe la mayor parte del espacio disponible. Use la diferencia entre el valor máximo y mínimo (Rango de magnitud) para abarcar, en lo posible, todo el eje.*
- *Se debe usar divisiones de escalar enteras y/o en potencias de 10, para facilitar la ubicación de los puntos a graficar. Evite factores de escala que dificulten la lectura directa de la misma, como por ejemplo, usar un centímetro del papel para representar números impares de la magnitud medida (escoger un cuadro para representar 3 unidades ó 1 cuadro para representar 7 unidades de magnitud, etc.).*
- *Solo ubique sobre cada eje el número de marcas de escala necesario para que sea claro la división, y estos deben estar espaciados regularmente. Solo coloque algunos de los rótulos de división de escala cuidando de evitar sobrecargar la gráfica.*
- *No es necesario que el origen sea el punto (0,0). No obstante, puede ser necesario conservar el origen si se quiere determinar gráficamente el intercepto con alguno de los ejes.*
- *Resalte los puntos experimentales buscando que sean claramente visibles, por ejemplo, encerrándolos con un pequeño círculo, triángulo, cuadrado, etc.*
- *Cuando se grafica varias curvas (series de datos) sobre la misma hoja, use distintos símbolos para distinguir los puntos correspondientes a cada serie. Cuide acumular demasiada información en el mismo gráfico ya que lo podría hacer ilegible.*
- *Use una cruz ó un cuadro proporcional a la magnitud de la incertidumbre de medición a cada lado del punto, a menos que esta no sea significativa en relación con el tamaño de la escala correspondiente.*
- *Nunca use el área de datos de la gráfica para presentar elementos diferentes a los puntos gráficos como por ejemplo cálculos aritméticos, etc.*
- *Use líneas de referencia cuando haya un valor importante que interese señalar a todo lo largo o a todo lo ancho de la gráfica, sin interferir con los datos.*
- *La gráfica debe llevar un titulo que dé significado a los datos, una leyenda que explique en detalle lo que la gráfica representa, buscando que quien la observe no necesite leer el texto del informe para entender el contenido.*

## *EQUIPOS Y MATERIALES [4.3]*

*Regla graduada en milímetros. Papel Milimetrado, papel semilogarítmico y papel logarítmico. Lápiz, borrador*

## *PROCEDIMIENTO [4.4]*

## *4.4.1 Representación grafica de los resultados experimentales:*

*1. Grafique en un cuarto de hoja milimetrada los datos tabulados en la Tabla 1, trace las coordenadas y determine la escala de cada una de acuerdo a la magnitud de los datos. Coloque titulo, nombre de las ordenadas y una los puntos.*

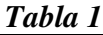

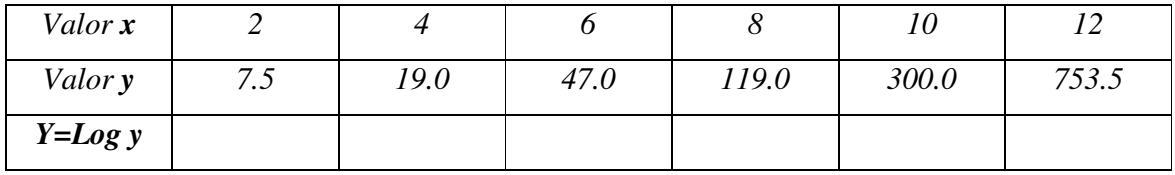

- *2. Calcule los datos correspondiente a la fila 3 (log y).*
- *3. Grafique en el otro cuarto de la hoja milimetrada los datos correspondientes a los valores de "x" para la ordenada horizontal y "log y" para la ordenada Vertical.*
- *4. Ahora tome el papel semilogarítmico y grafique allí los datos usados en el numeral 1 (x, y)*

*Tabla 2*

- *5. Observe que la curva obtenida en el segundo y tercer grafico es el mismo, es decir, el papel semilogarítmico convierte los datos de y en el logaritmo de tales datos, lo que agiliza mucho el proceso de cálculo,*
- *6. Como la curva obtenida debe ser una recta de la forma Y* = *AX* + *B determine la pendiente A y el punto de corte B. Tenga en cuenta que cuando se tienen los puntos de una* recta  $A = \frac{I_2 - I_1}{I_2 - I_2}$ 2  $\Lambda_1$  $A = \frac{Y_2 - Y_1}{Y_1 - Y_2}$  $X_2 - X$  $=\frac{Y_2 - Y_3}{Y_1 - Y_2}$ − *y B es el intercepto sobre la vertical que puede ser determinado* usando un punto (x, y) conocido  $B = Y_1 - AX_1$ . (**Este proceso para calcular A y B, solo es** *valido si se obtiene una recta perfecta).*
- *7. Luego de obtener A y B ya es posible obtener la verdadera relación entre los datos experimentales, porque es claro que son de la forma mx y* = *ba , donde sus términos se relacionan con la recta según los valores deducidos:*

log  $\log a$ :  $B = \log$  $Y = AX + B$  $Y = \log y$ :  $X = x$  $A = m \log a$ :  $B = \log b$  $\therefore Y = \log y$ :  $X =$  $\therefore A = m \log a$ :  $B =$  $\vdots$  $\vdots$ *, es decir, determine a, b, m y la ecuación resultante*

*8. Para la Tabla 2, grafique los datos tabulados en un cuarto de hoja milimetrada, cuidando las recomendaciones dadas para toda gráfica experimental, y determine si tiene un comportamiento lineal.*

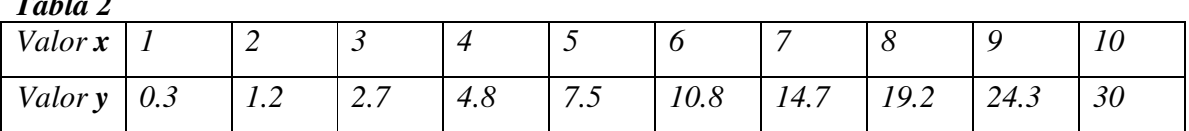

- *9. Si el comportamiento de esta gráfica no es lineal, grafíquela en una hoja semilogarítmica para verificar si se logra linealizar.*
- *10. Si la grafica resultante no es lineal, grafique sus puntos en una hoja logarítmica para verificar su linealidad.*
- *11. Después de linealizar la nube de datos, determine las constantes (A, B) de la recta Y* = *AX* + *B como se uso en el punto 6, teniendo en cuenta que los valores sobre el eje horizontal y eje vertical cambiaron y deben ser usados los que forman la recta, es decir, Y=Log y y X dependiendo de la linealización: X= x para el papel semilogarítmico ó X=Log x para papel logarítmico.*

*12. Determine la ecuación de la recta teniendo en cuenta el tipo de función esperado, ya sea tipo 2 ó tipo 3. El tipo de la función se deduce de las relaciones calculadas para la linealización de la función, en el marco teórico de esta guía.*

### *ANÁLISIS DE DATOS [4.5]*

*Tenga en cuenta que en la realidad experimental, no se obtiene un comportamiento continuo, y por tanto hay múltiples posibles soluciones al mismo conjunto de datos, es por ello que es necesario aplicar la regresión lineal (método de mínimos cuadrados) indicado en el marco teórico de esta guía.*

*Ejemplo: En el laboratorio se trata de demostrar la Ley de Stefan-Boltzmann. Fue medida la radiación térmica para cada distancia obtenida de la fuente y el elemento de medición. Los resultados son mostrados en la tabla 3.*

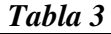

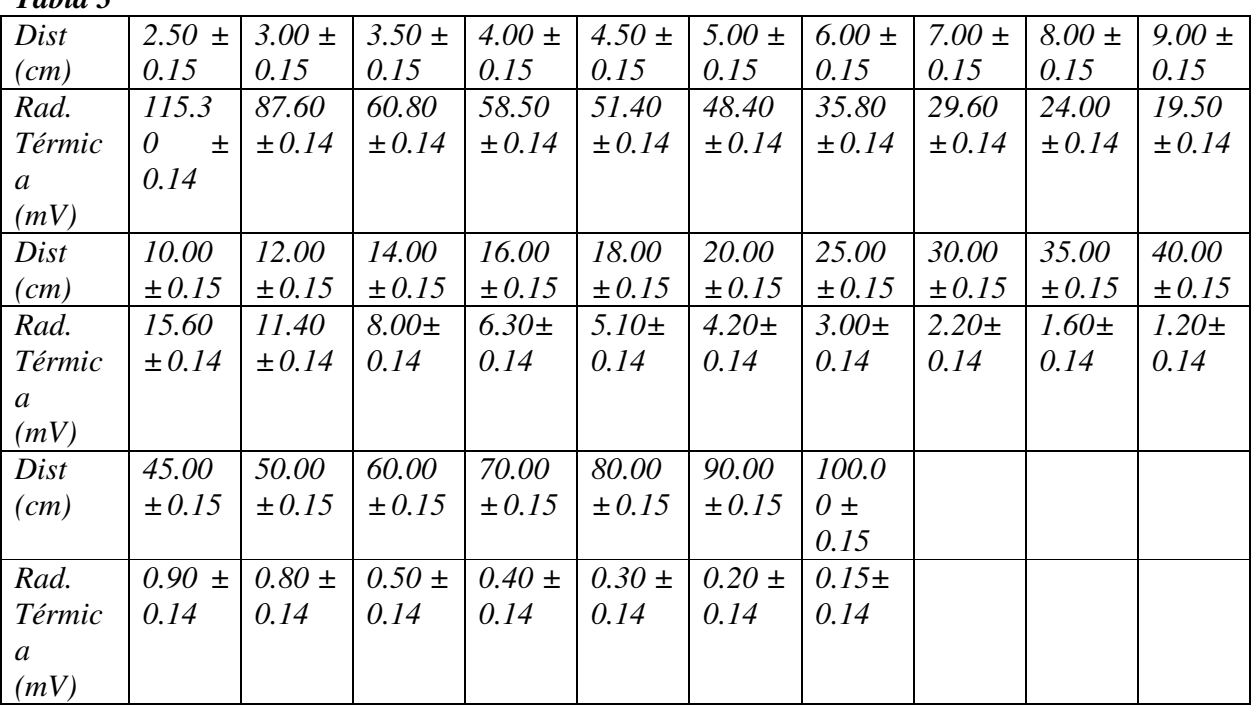

#### *PROCEDIMIENTO [4.7]*

*4.7.1 Representación grafica de los resultados experimentales aplicando Regresión lineal:*

- *13. Tabule los datos de la Tabla 3 para graficar los puntos sobre el papel milimetrado. (No olvidar asignar al eje horizontal los datos de mayor incertidumbre, y use el formato de la tabla 2 de la práctica anterior para facilitar su trabajo)*
- *14. En la hoja milimetrada, trace las coordenadas Vertical determine la escala de cada una de acuerdo a la magnitud de los datos.*
- *15. Ubique los puntos en los ejes coordenados y una los puntos.*
- *16. Si el comportamiento de esta gráfica no es lineal, grafíquela en una hoja semilogarítmica para verificar que así presente un comportamiento lineal.*
- *17. Si la grafica resultante no es lineal, grafique sus puntos en una hoja logarítmica para verificar su linealidad.*
- 18. Determine las constantes de la recta como se uso en el punto 6, teniendo en cuenta el tipo *de hoja que linealizó la serie de datos*
- *19. Como obtiene una nube de datos (No una recta) aplique la regresión lineal para*

determinar a y b , 
$$
a = \frac{n \sum x_i y_i - (\sum x_i)(\sum y_i)}{n \sum x_i^2 - (\sum x_i)^2}
$$

$$
b = \frac{(\sum y_i) \sum x_i^2 - (\sum x_i y_i)(\sum x_i)}{n \sum x_i^2 - (\sum x_i)^2}
$$

*donde estos valores x, y*

*corresponden a la ordenada logarítmica, no a los datos experimentales, es decir;*

*Y=Log (de los datos verticales) y X dependiendo de la linealización:*

*X= (Datos horizontales) para el papel semilogarítmico*

*ó X=Log (datos horizontales) para papel logarítmico.*

- *20. Calcule el coeficiente de correlación.*
- *21. Determine el error estimado para la gráfica hallada (Use la formula dada).*
- 22. Determine la ecuación real (y= $bx^a$  ó y= $ba^x$ ) que relaciona las constantes de la recta *con los datos experimentales.*

*La constancia logra metas imposibles*